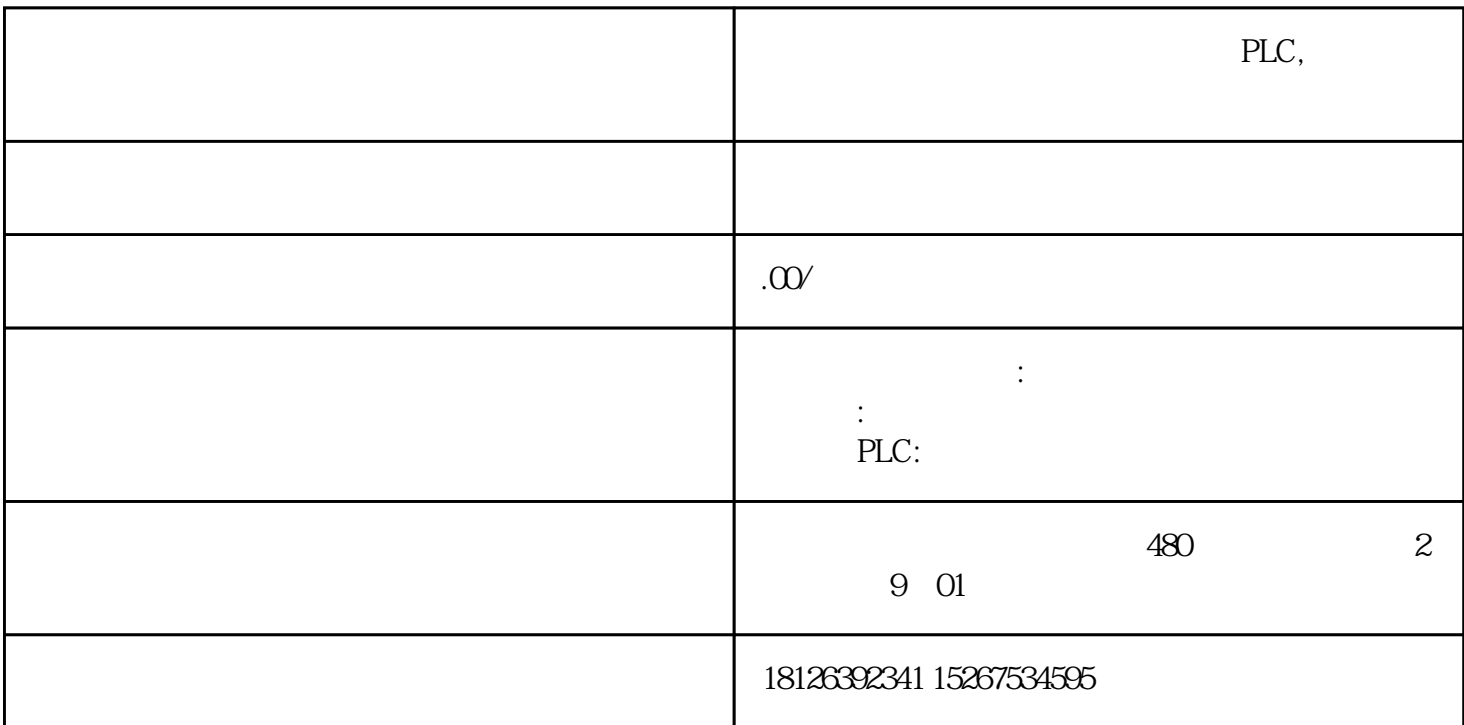

plc

plc

S7-300 MPI

1. MPI

WinCC

flexib

le "

 $\binom{m}{-1}$   $\binom{m}{k}$ 

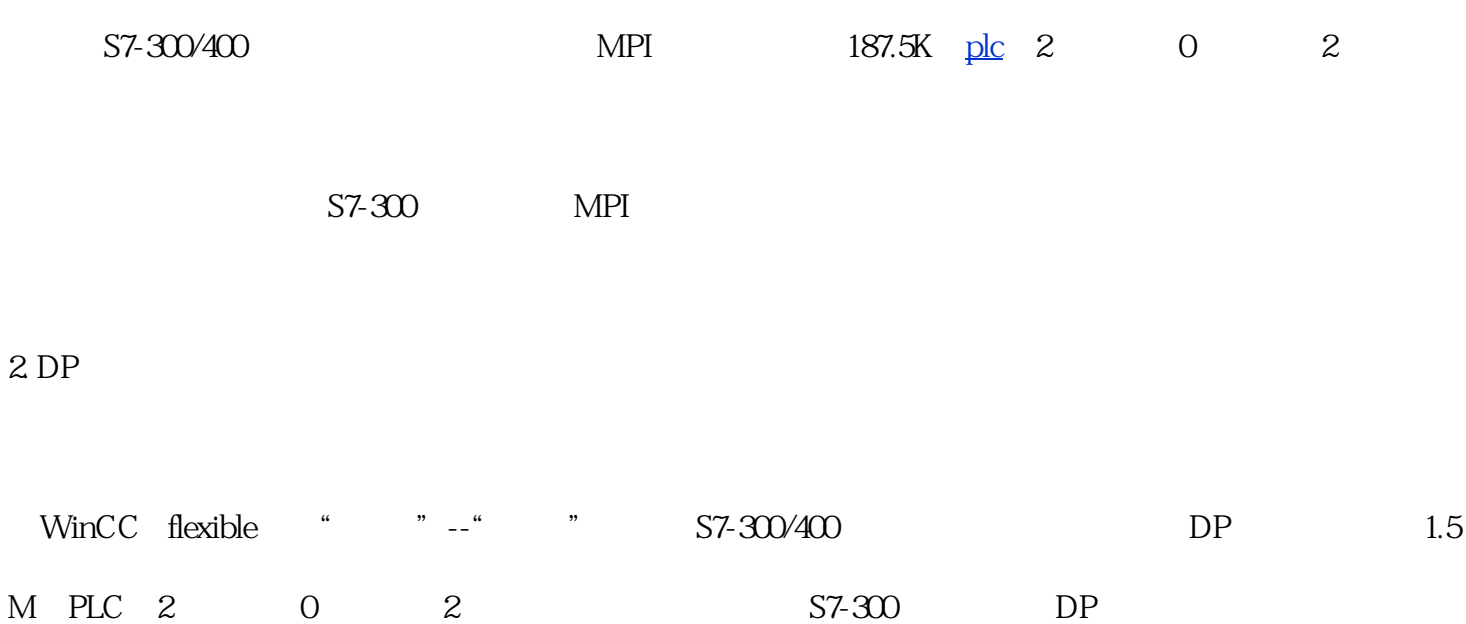

1 SIMATICManager S

2 FILE\NEW, TEST

3 TEST Inse; S7-300 CPU S

4 TEST + SIMATIC30

5、双击SIMATI

1 SIMATIC Manager STEP7

2 FILE \NEW TEST OK **TEST** 3 TEST Insert new object SIMATIC 300 STATION, S7-300 STATION, S7-400 SIMATIC 400 STATION 4 TEST + SIMATIC 300 1 Hardware / OPEN OBJECT 5 SIMATIC 300 RACK-300, Rail 6 PS-300 PS-307 2A, RACK SLOT

7 CPU-300, CPU-315-2DP, GES7 315-2AF03-0AB0, V1.2, RACK 2 SLOT; PROFIBUS-DP Address DP 2

8 SUBNET NEW PROFIBUS

NET (www.dgjs123.com) NETWORK SETTING PROFIBUS-

## 9 PROFIBUS-DP

## 10  $ET200M$  PROFIBUS DP\  $ET200M\setminus$  IM153-1( , GES7 153-1AA03-0XB0);  $PROFIBUS(1):DP$  master system $(1)$  ;